## CUT PAPER PORTRAIT

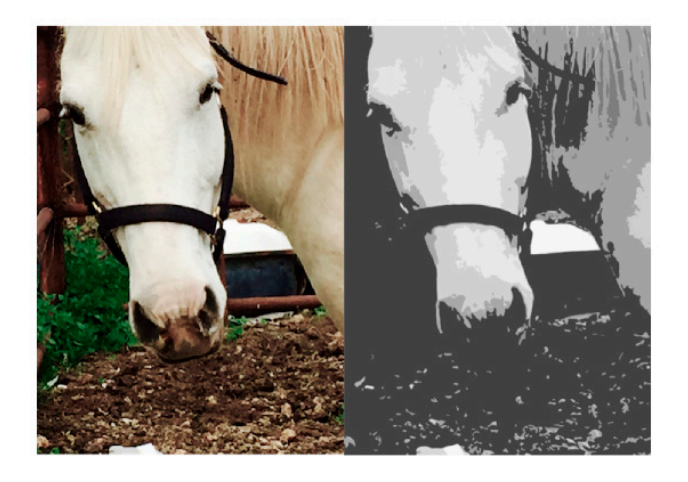

## STEP 1:

- • Take Image
- • Posterize in Word

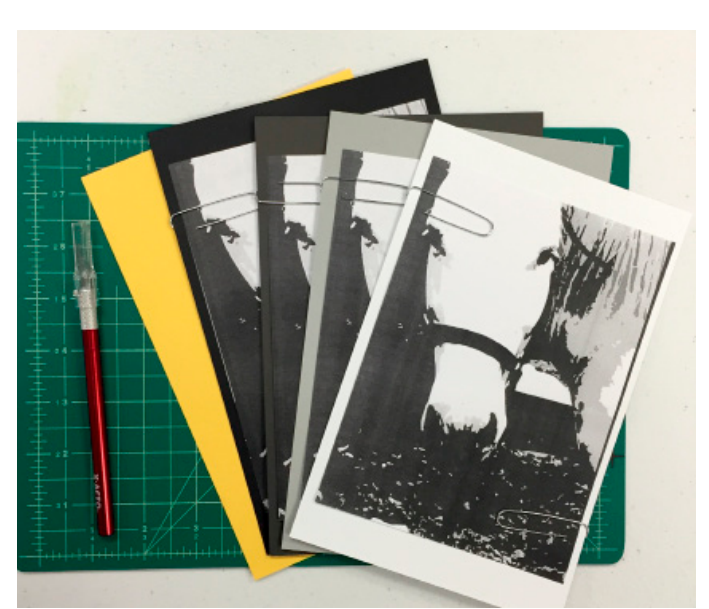

## STEP 2:

- Print 4 copies & gather toned paper
- Paperclip 1 copy of image to each piece of toned paper

## Materials:

4 copies of posterized image

Cut 4-5 pieces of toned paper per student:

- • white
- • 2 shades of grey
- • black
- background color
- 1 cutting mat per student.
- 1 Xacto knife per student.

# CONTINUED...

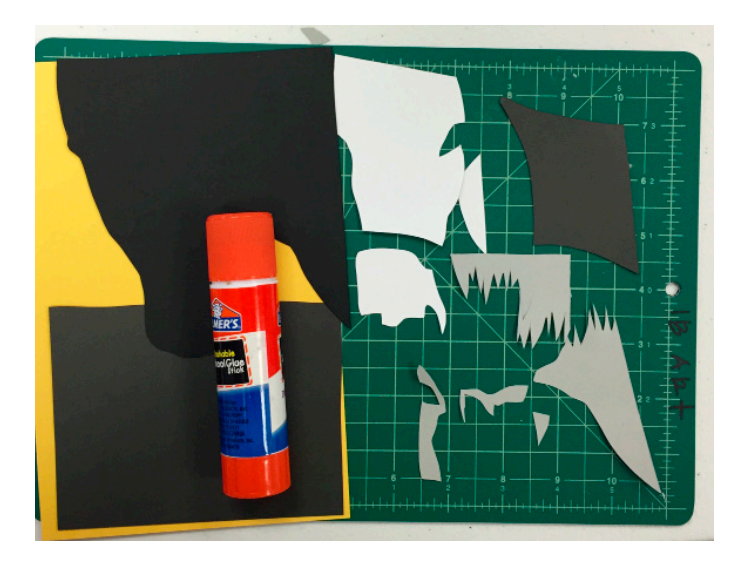

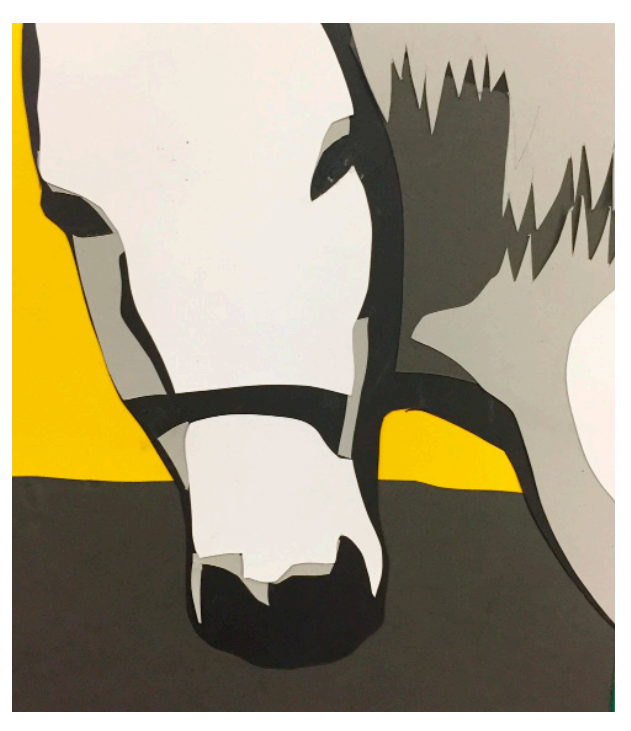

## STEP 3:

• Cut each layer separately out of the toned paper, through the printed image.

## STEP 4:

• Assemble and glue layers onto colored background

### Note:

You can layer toned paper black to white or white to black, depending on your preferences.